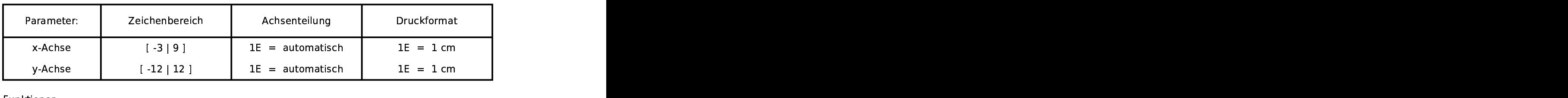

Funktio na ang pangalang sa pangalang sa pangalang na mga pangalang na mga pangalang na mga pangalang na mga pangalang<br>Mga pangalang na mga pangalang na mga pangalang na managalang na managalang na managalang na managalang na man

 $\blacksquare$  (  $\blacksquare$  )  $\blacksquare$  )  $\blacksquare$  )  $\blacksquare$  )  $\blacksquare$  )  $\blacksquare$  )  $\blacksquare$  )  $\blacksquare$  )  $\blacksquare$   $\blacksquare$  t1  $x_1$  and  $x_2$  are  $x_3$  and  $x_4$  are  $x_5$  and  $x_6$  are  $x_7$  and  $x_8$  are  $x_7$  and  $x_8$  are  $x_9$  and  $x_9$  are  $x_9$  and  $x_9$  are  $x_9$  and  $x_9$  are  $x_9$  and  $x_9$  are  $x_9$  and  $x_9$  are  $x_9$  and  $x_9$  are  $t1(x) = -8*x-1$ )=x^2-6\*x<br>x)=-8\*x-1 2-6\*x<br>\*x-1 6\*1

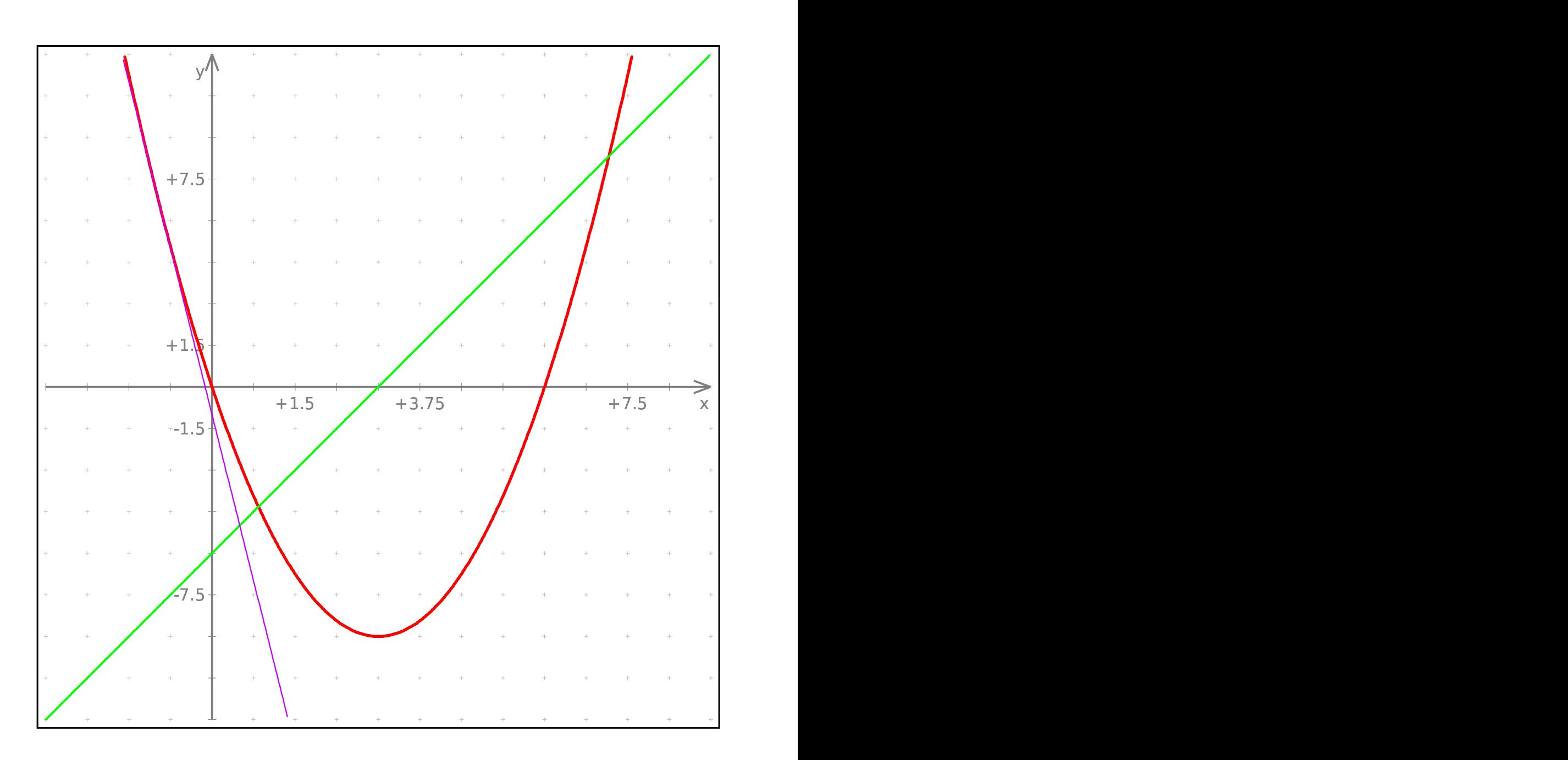